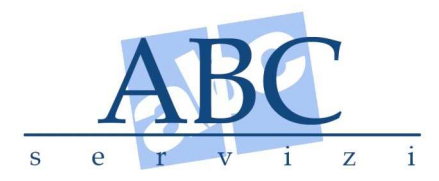

# **Oggetto: SISTRI – novità**

Con la presente vogliamo divulgare a tutti i Nostri clienti quanto siamo riusciti a desumere da una serie di incontri ai quali abbiamo preso parte proprio per avere la possibilità di dare delle risposte a tutti coloro che giustamente non sanno come comportarsi.

#### **Disposizioni per le aziende che non hanno ancora ricevuto le Black Box e le chiavette USB.**

Coloro che non hanno ancora ricevuto i dispositivi di accesso al sistema non devono fare altro che attendere di essere contattati dalle Camere di Commercio e/o dall'Albo Gestori Ambientali per il ritiro degli stessi, che potrà avvenire fino al 30/11/2010 .

A coloro che devono ritirare delle BlacK Box per i mezzi, ricordiamo che prima dell'installazione delle stesse devono essere acquistate delle schede telefoniche SIM ( una per ogni mezzo) e che al momento del ritiro dei dispositivi occorre indicare l'officina alla quale si intende affidare l'istallazione ( sul sito del SISTRI esiste un elenco di officine autorizzate ).

# **Disposizioni per le aziende che hanno ricevuto le Black Box e le chiavette USB.**

Coloro che sono già in possesso dei dispositivi USB e che hanno già effettuato l'installazione delle **Black Box** sui mezzi aziendali hanno la facoltà di utilizzare tali dispositivi a partire dal 1° di ottobre 2010.

Prima di provvedere all'installazione occorre precisare che :

- per utilizzare i dispositivi Sistri e accedere al portale occorre avere **un computer** (dotato di un numero sufficiente di porte USB) e **una connessione a Internet affidabile** (si sconsigliano le wireless)
- trattandosi di un sistema che prevede l'interfaccia con dispositivi esterni ( le chiavette dei trasportatori) è altamente probabile la **contaminazione da virus da un computer ad un altro**, per cui è consigliabile non utilizzare il Sistri su un computer in rete con altri per evitare problemi generali di gestione aziendale
- le chiavette Sistri vengono in parte danneggiate o disattivate dai sistemi antivirus generalmente presenti sui computer aziendali, è consigliabile la disattivazione degli stessi prima dell'installazione del Sistri.

- per coloro che sono dotati di un sistema gestionale per la registrazione dei rifiuti , è prevista dal Sistri la possibilità di interfacciarsi con tali programmi e di continuare ad utilizzare gli stessi

Una volta verificate queste importanti informazioni è possibile inserire la chiavetta USB nel Vostro computer **per verificarne il funzionamento** applicando le seguenti indicazioni:

- inserire chiavetta
- disattivare il proprio Browser (es. explorer)
- aprire il file SISTRI\_WINDOWS.BAT
- lanciare il Sistri inserendo le password e le credenziali che trovate nella busta che contiene la chiavetta
- eventualmente attivare se richiesto il TOKEN SUP 3.2
- Accedere al sistema

Occorre specificare che **moltissimi dispositivi sono risultati difettosi e che spesso le credenziali sono illeggibili** per cui, se così fosse, occorre fare **la segnalazione immediata al Sistri ai seguenti indirizzi di posta elettronica** :

### **infosistri@sistri.it**

# **iscrizionemail@sistri.it**

fornendo le informazioni richieste in modo rapido ed esaustivo e indicando nell'oggetto della comunicazione in modo puntuale la tematica d'interesse e nel testo della comunicazione i dati identificativi del mittente: (Numero di pratica; Ragione Sociale; Codice Fiscale e/o Partita IVA; Indirizzo della sede legale; Recapiti di contatto: telefono, fax e mail)

**Si consiglia di allegare sempre la videata che appare sul portale come segnalazione di errore o mal funzionamento .** 

#### **IMPORTANTE**

Stabilito il funzionamento dei dispositivi le aziende **dovrebbero utilizzare il Sistri, tuttavia si consiglia a tutti i Nostri clienti di attendere l'emanazione di un nuovo decreto, la cui pubblicazione è prevista per la fine di Novembre, decreto che dovrebbe contenere un correttivo delle indicazioni sull'utilizzo del SISTRI e della sua operatività a partire da Gennaio.** 

Il sistema è infatti in fase di continuo aggiornamento e le modalità di registrazione variano di conseguenza.

Tuttavia trattandosi di un sistema nato per garantire **la tracciabilità dei dati**, le eventuali registrazione eseguite in questo periodo di "prova" verranno memorizzate dal Server Sistri con lo stesso criterio che avverrà quando il sistema sarà operativo.

**Non è possibile per gli operatori fare delle simulazioni**, per cui prima di utilizzare Il Sistri si consiglia di attendere il Nuovo decreto che speriamo chiarisca tutti i punti oscuri ancora presenti nella gestione del Sistri .

**Si ricorda inoltre che fino al 31/12/2010 le aziende devono continuare a compilare i registri e i formulari come previsto dal D. lgs 152/06 e s.m. e i.** 

Il Nostro staff è a vostra completa disposizione per eventuali chiarimenti di merito.

Dott.ssa Busso Giorgia

**ABC Servizi S.n.c. Sicurezza del Lavoro e Ambiente Consulenza e Formazione** Sede legale ed operativa: Piazza IV Novembre, 28 - 12035 RACCONIGI (CN) Tel. 0172.811424 Fax 0172.820726 e-mail info@abcservizi..org Partita IVA 03021180041 – R.E.A. 256095